#### **Chapter 1: What is Reactive Programming?**

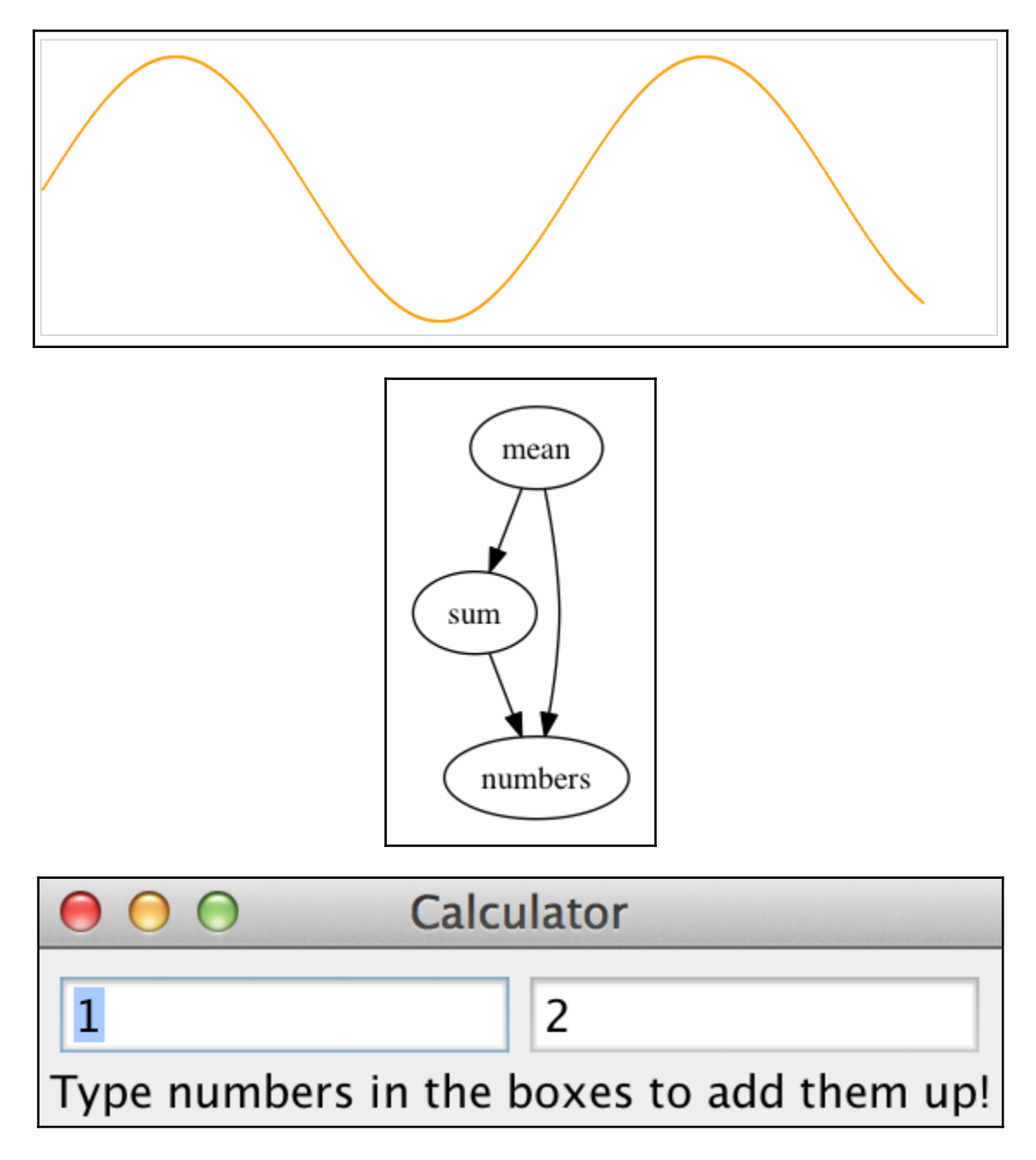

### **Chapter 2: A Look at Reactive Extensions**

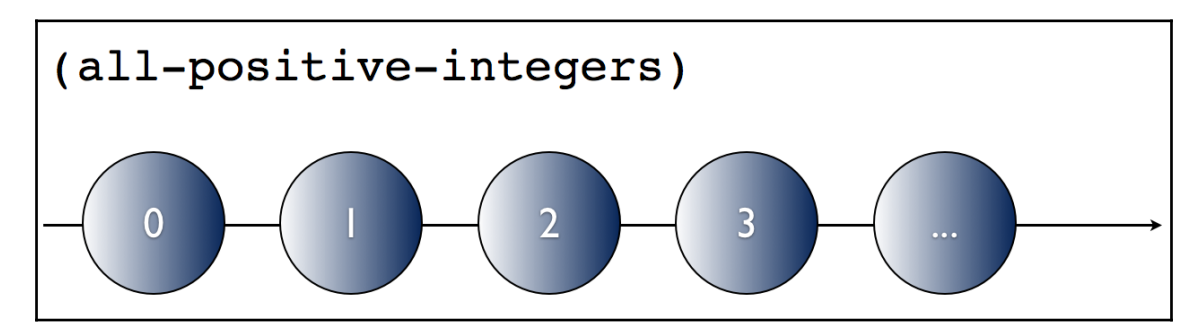

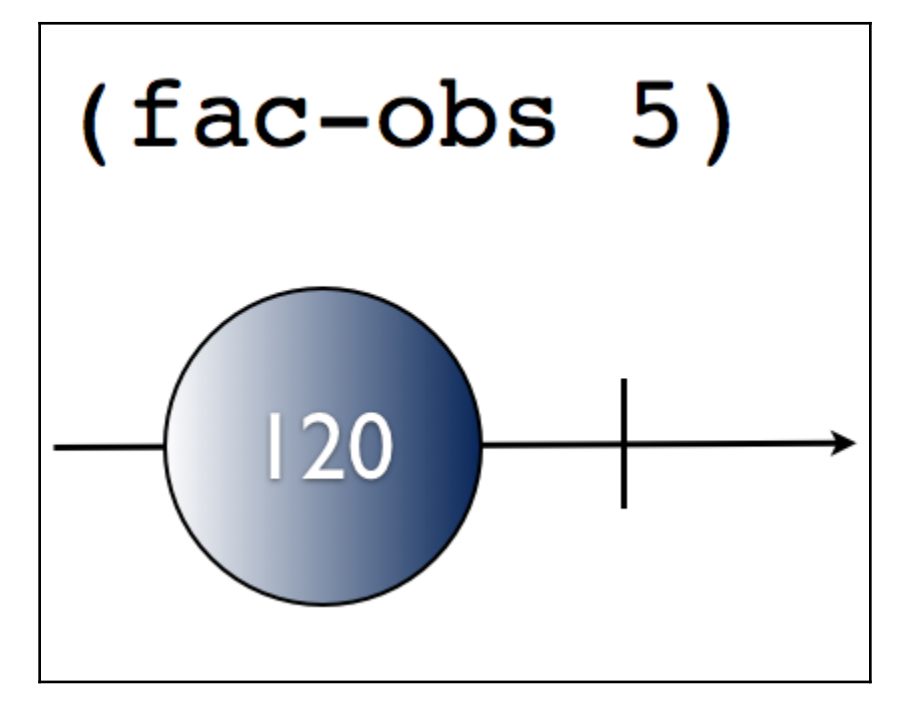

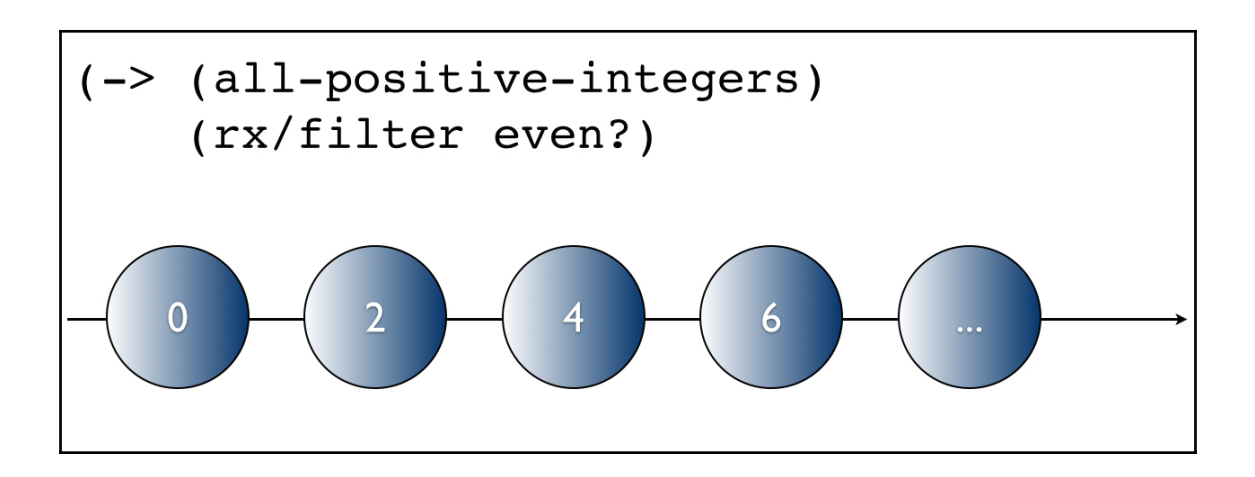

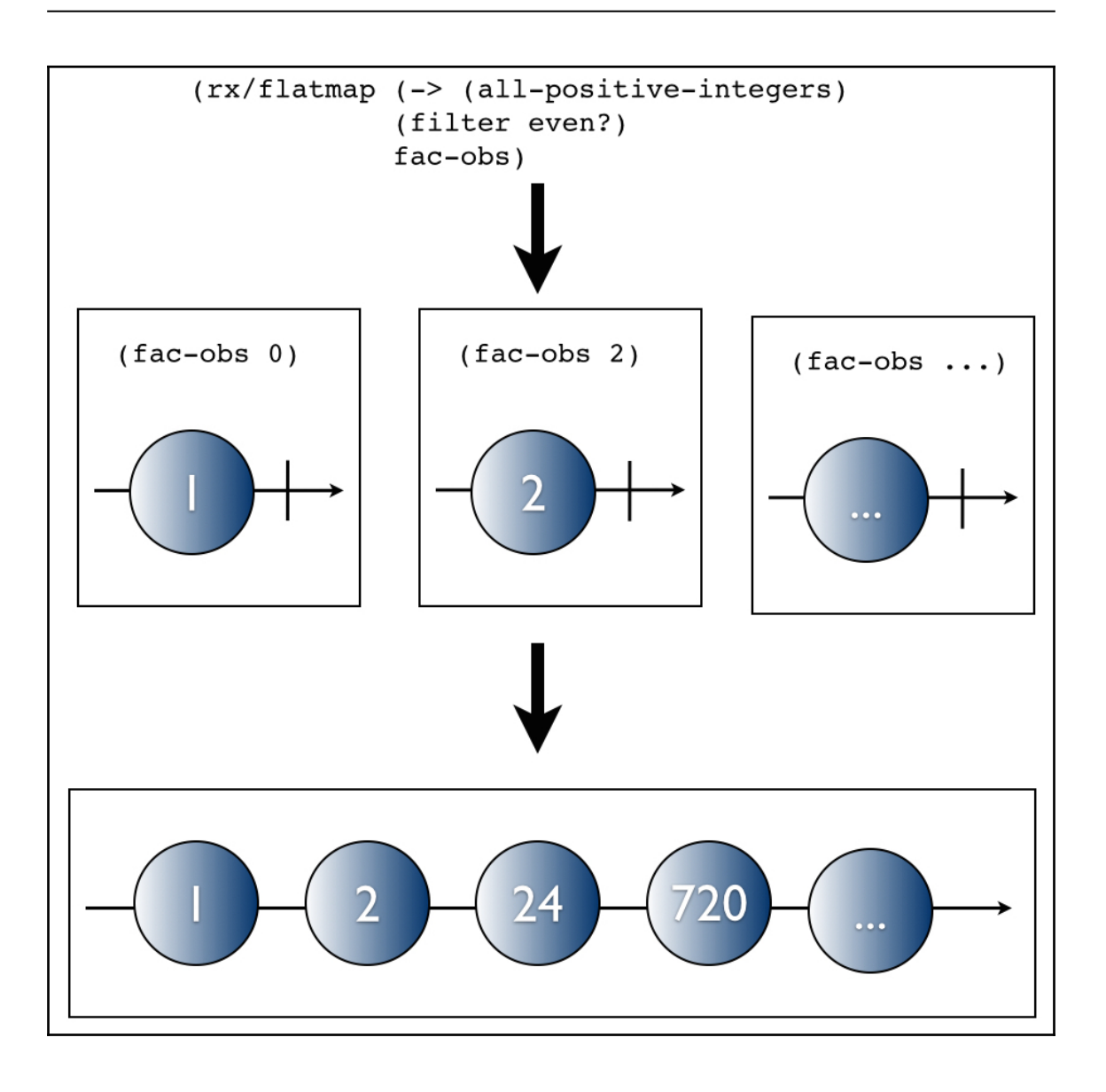

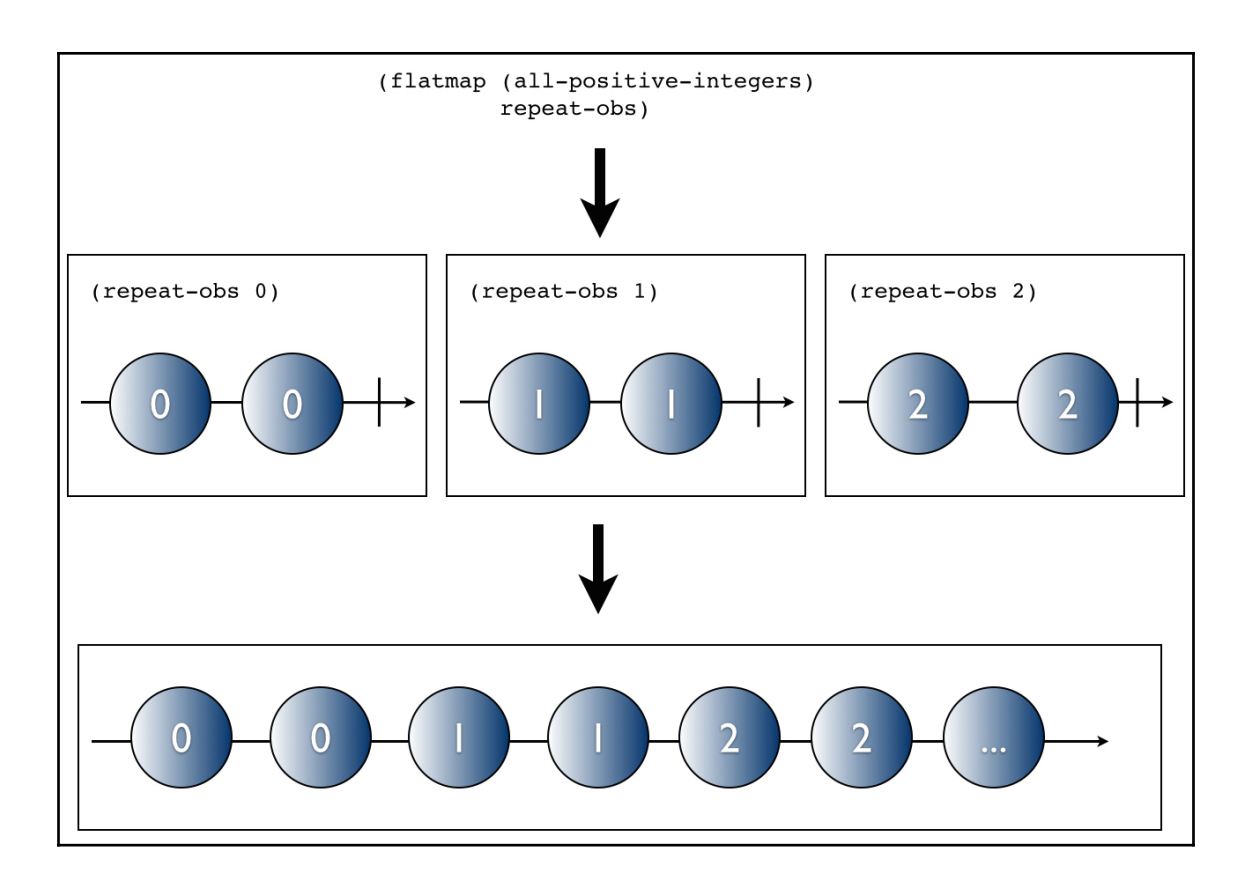

### **Chapter 3: Asynchronous Programming and Networking**

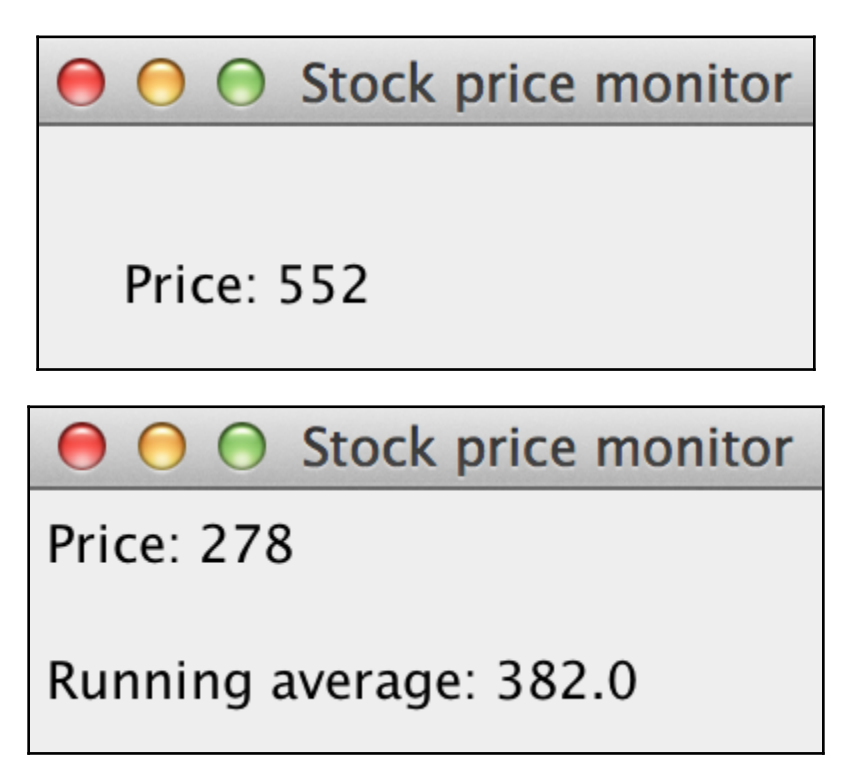

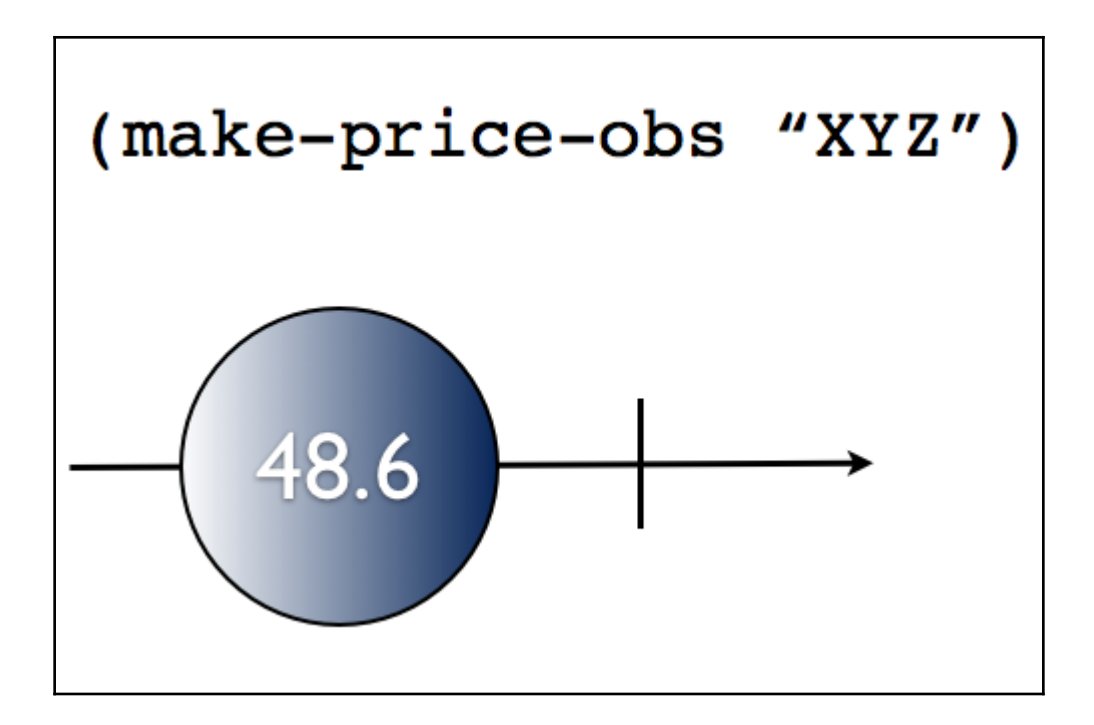

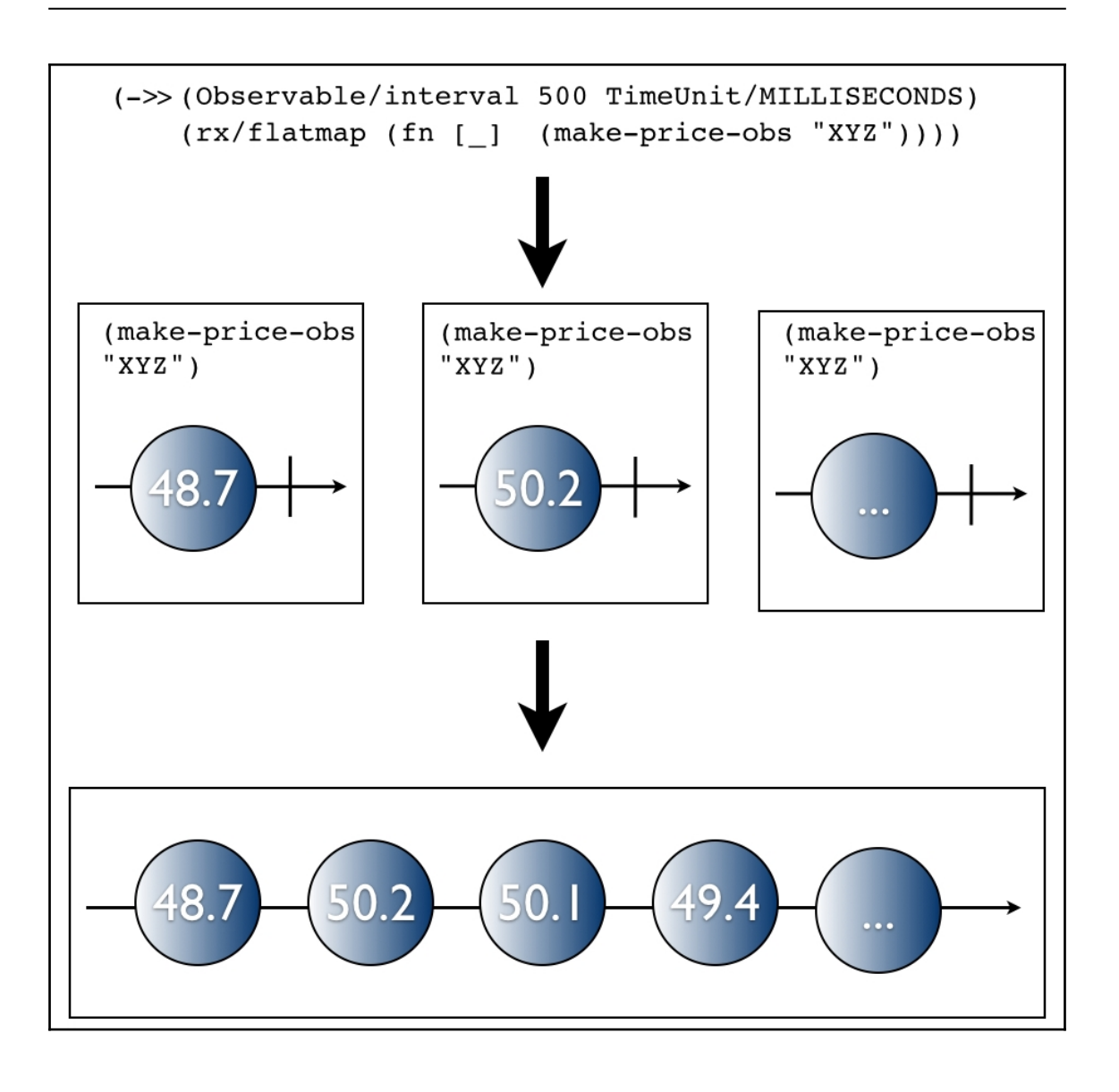

O O Stock price monitor

**Price: 278** 

Running average: 382.0

#### **Chapter 4: Introduction to core.async**

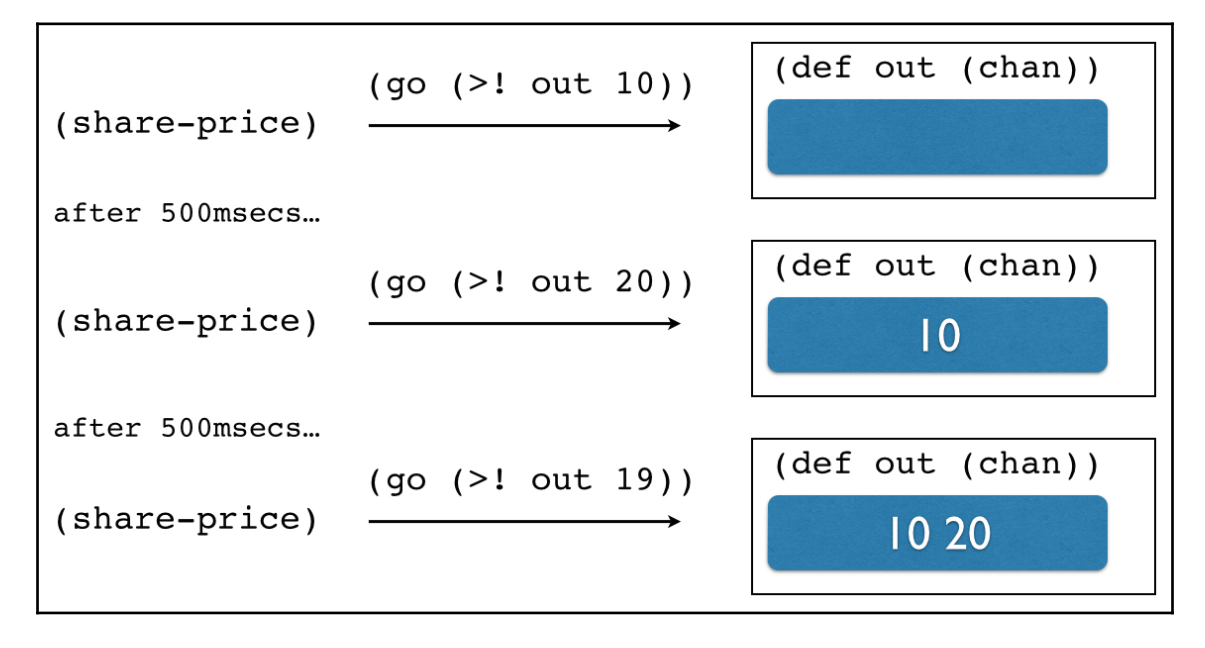

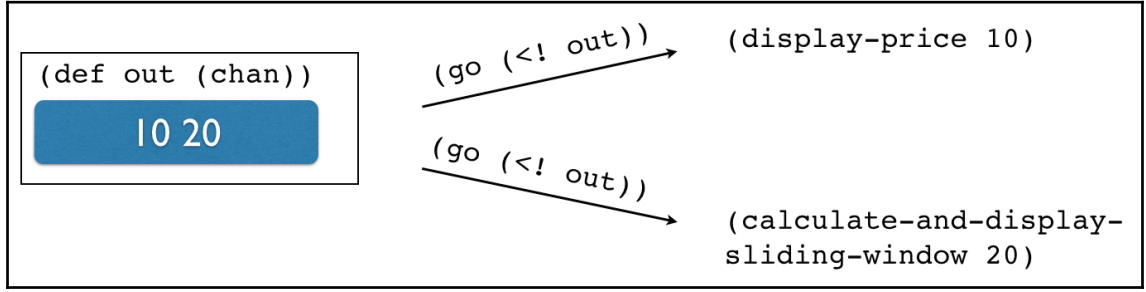

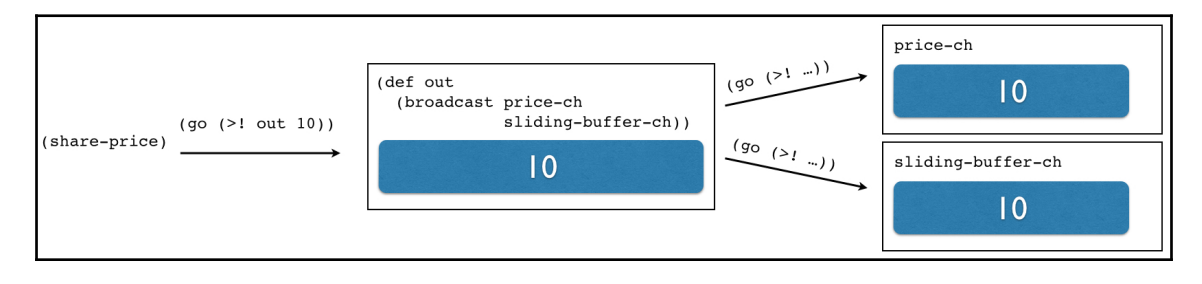

# **Chapter 5: Creating Your Own CES Framework with core.async**

# **Chapter 6: Building a Simple ClojureScript Game with Reagi**

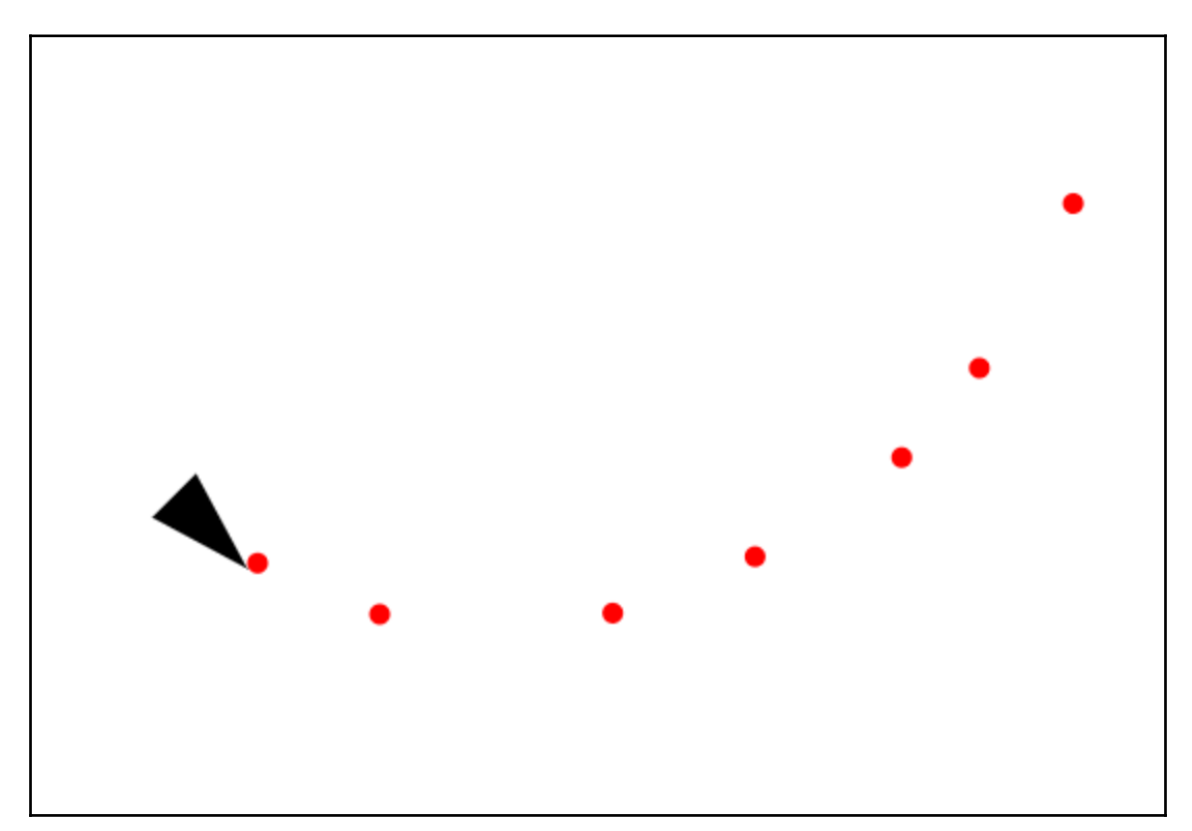

#### **Figwheel template**

Checkout your developer console.

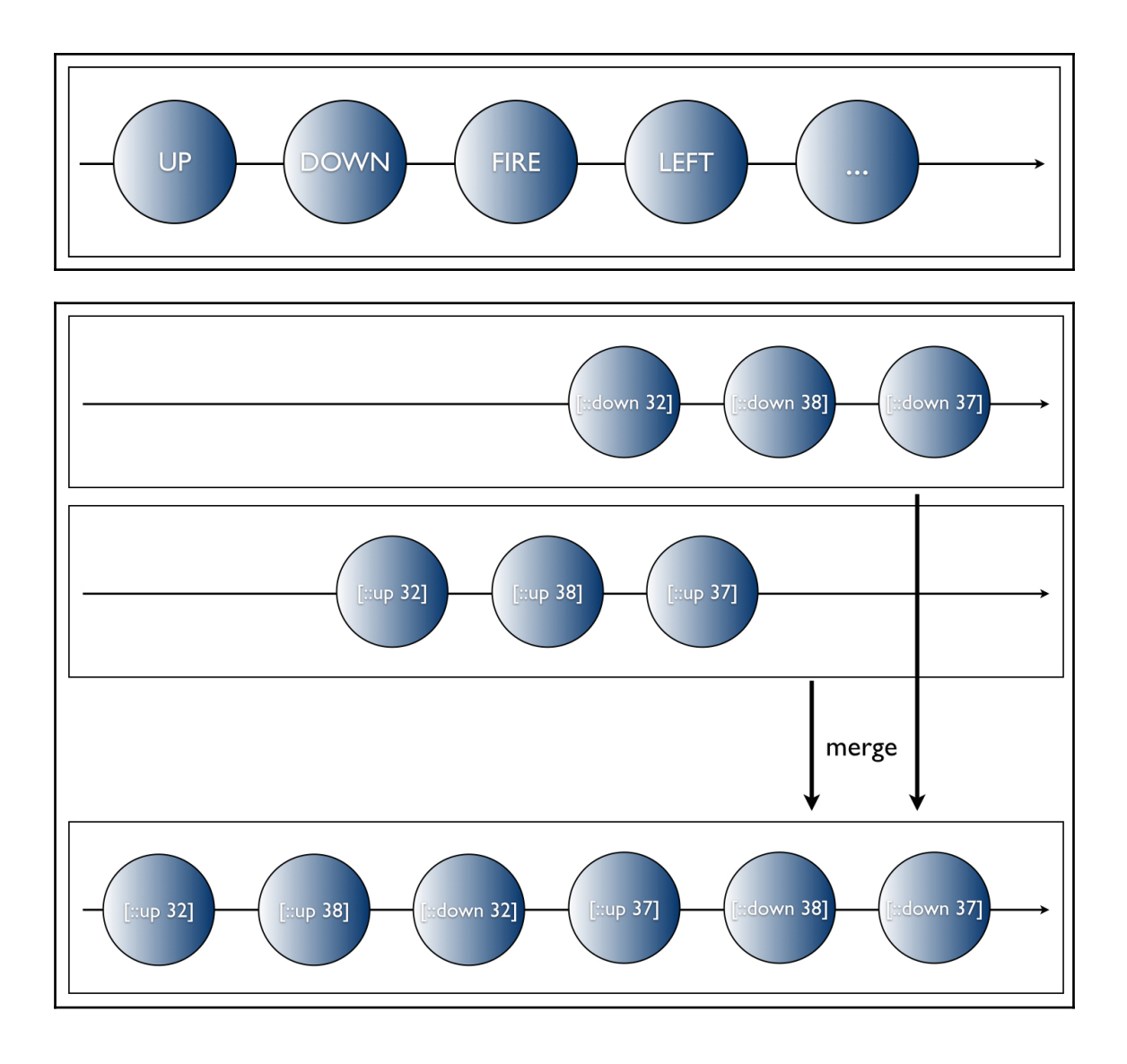

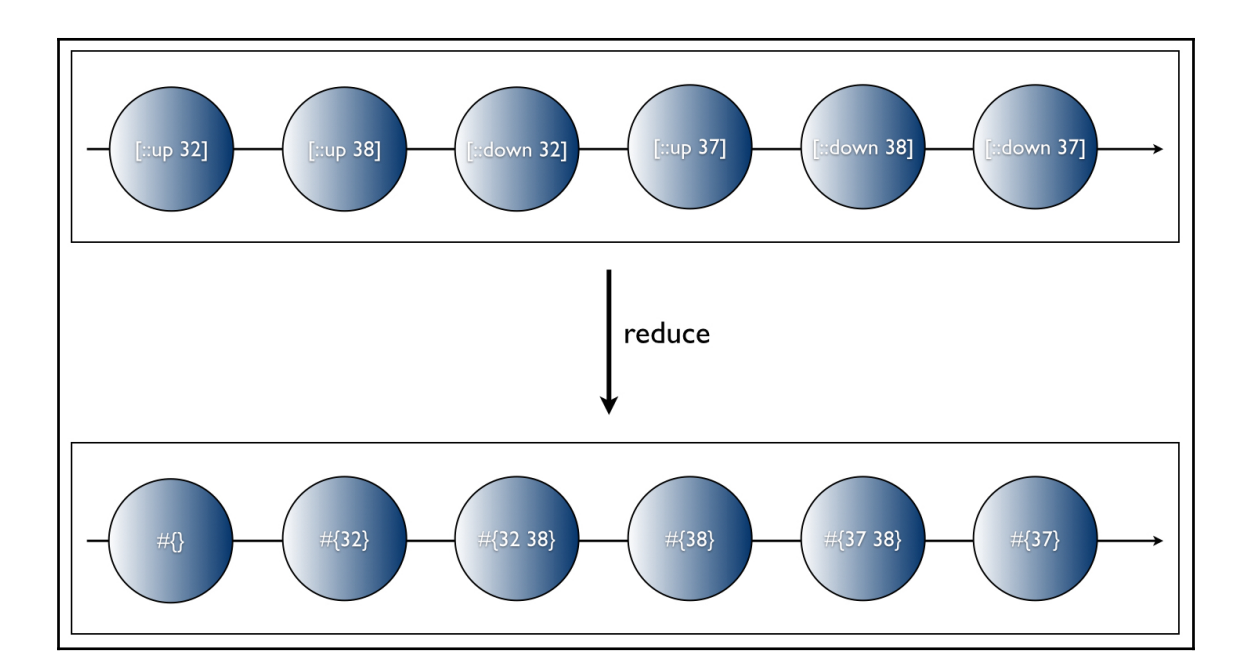

# **Chapter 7: The UI as a Function**

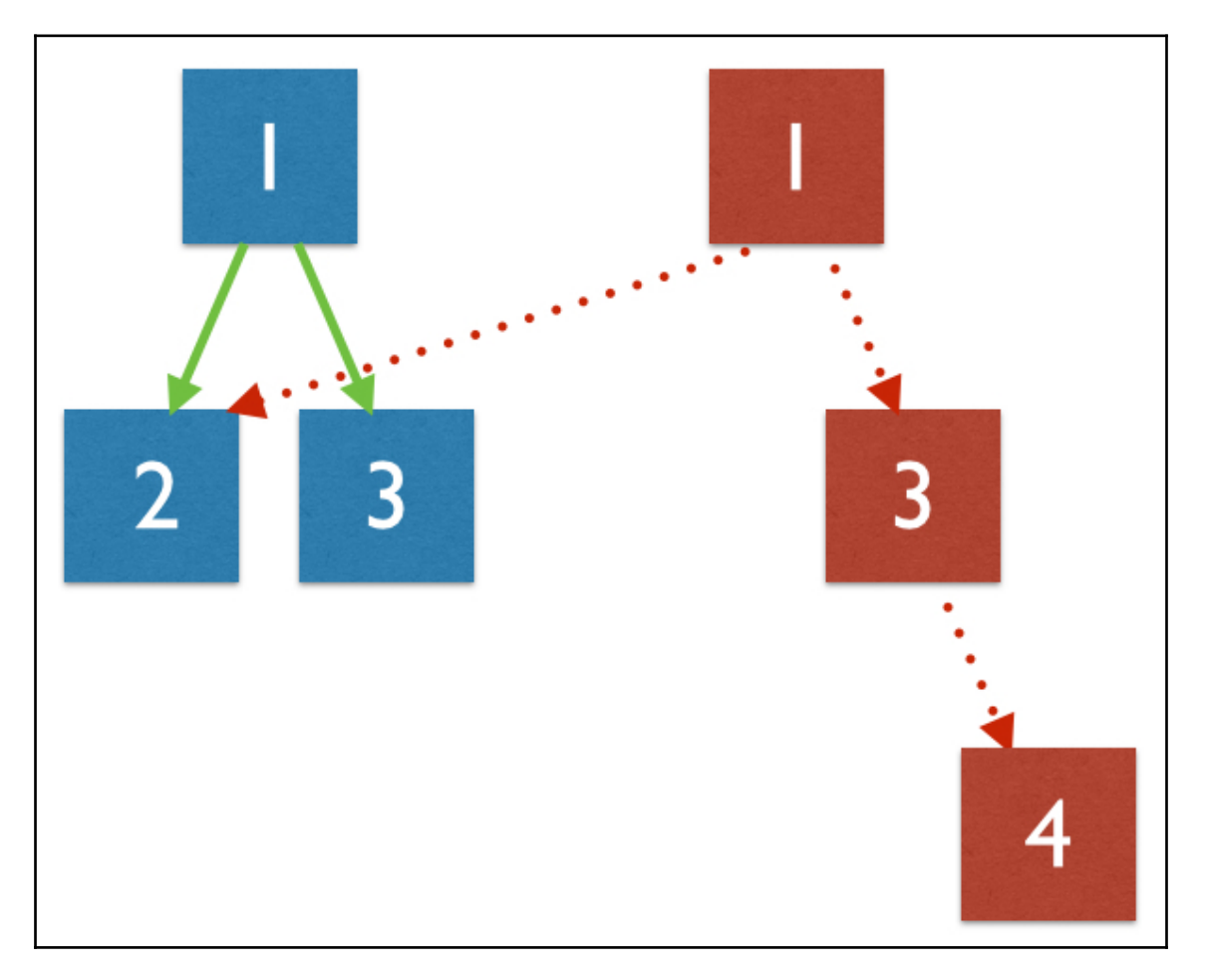

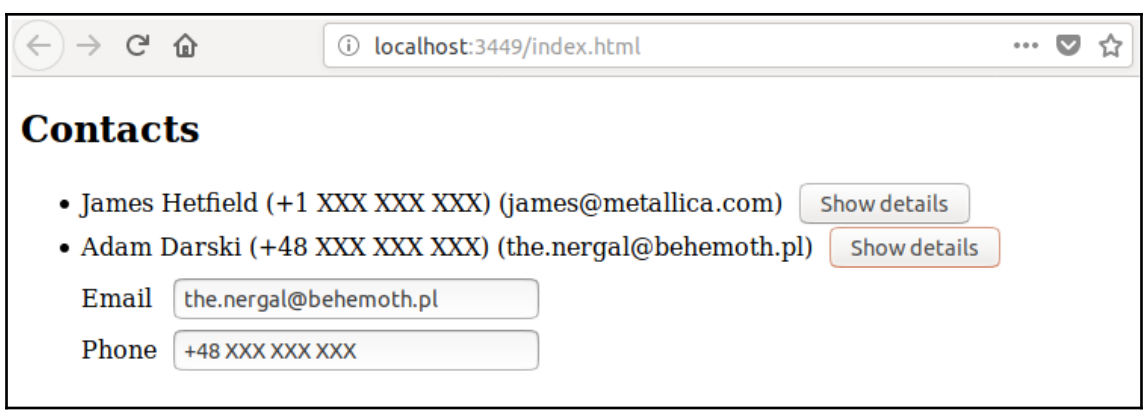

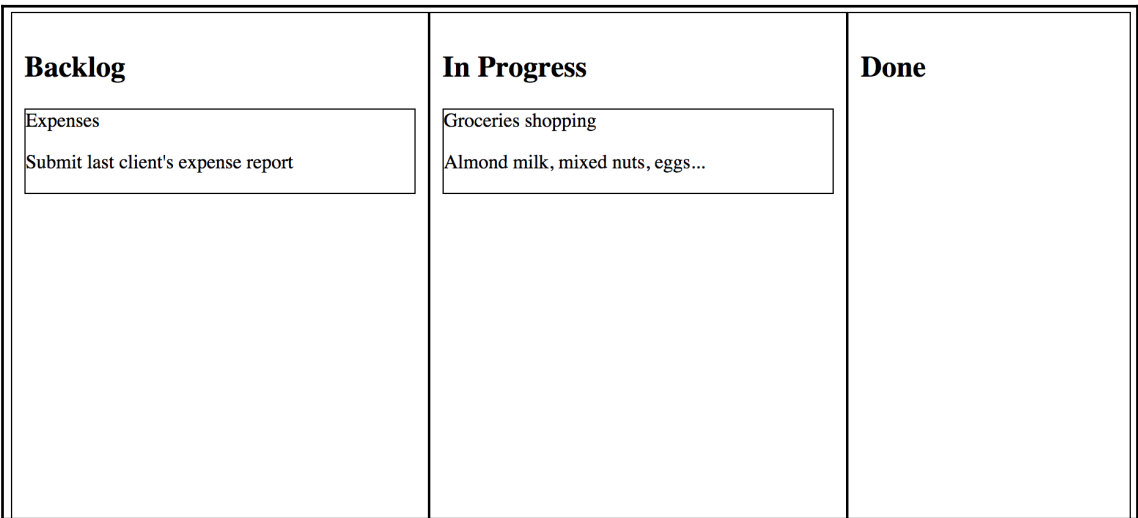

# **Chapter 8: A New Approach to Futures**

### **Chapter 9: A Reactive API to Amazon Web Services**

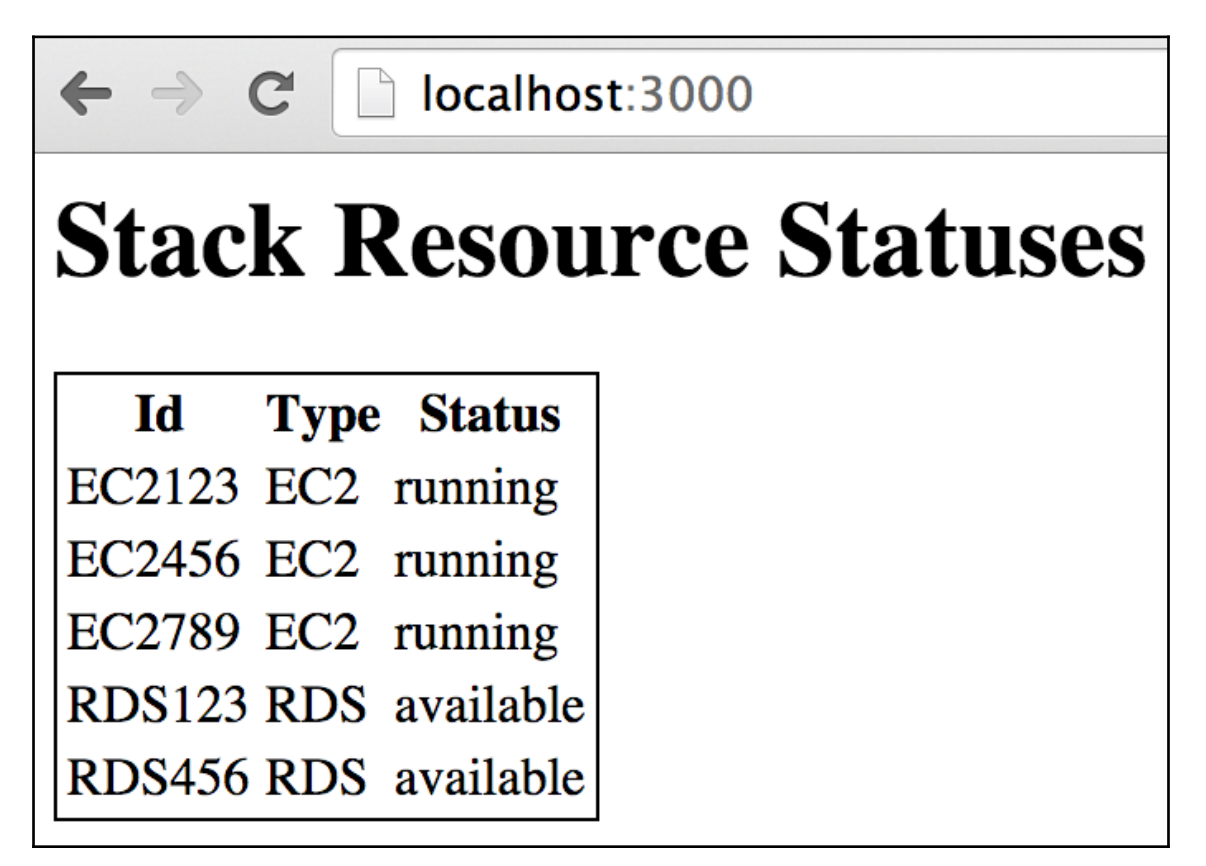

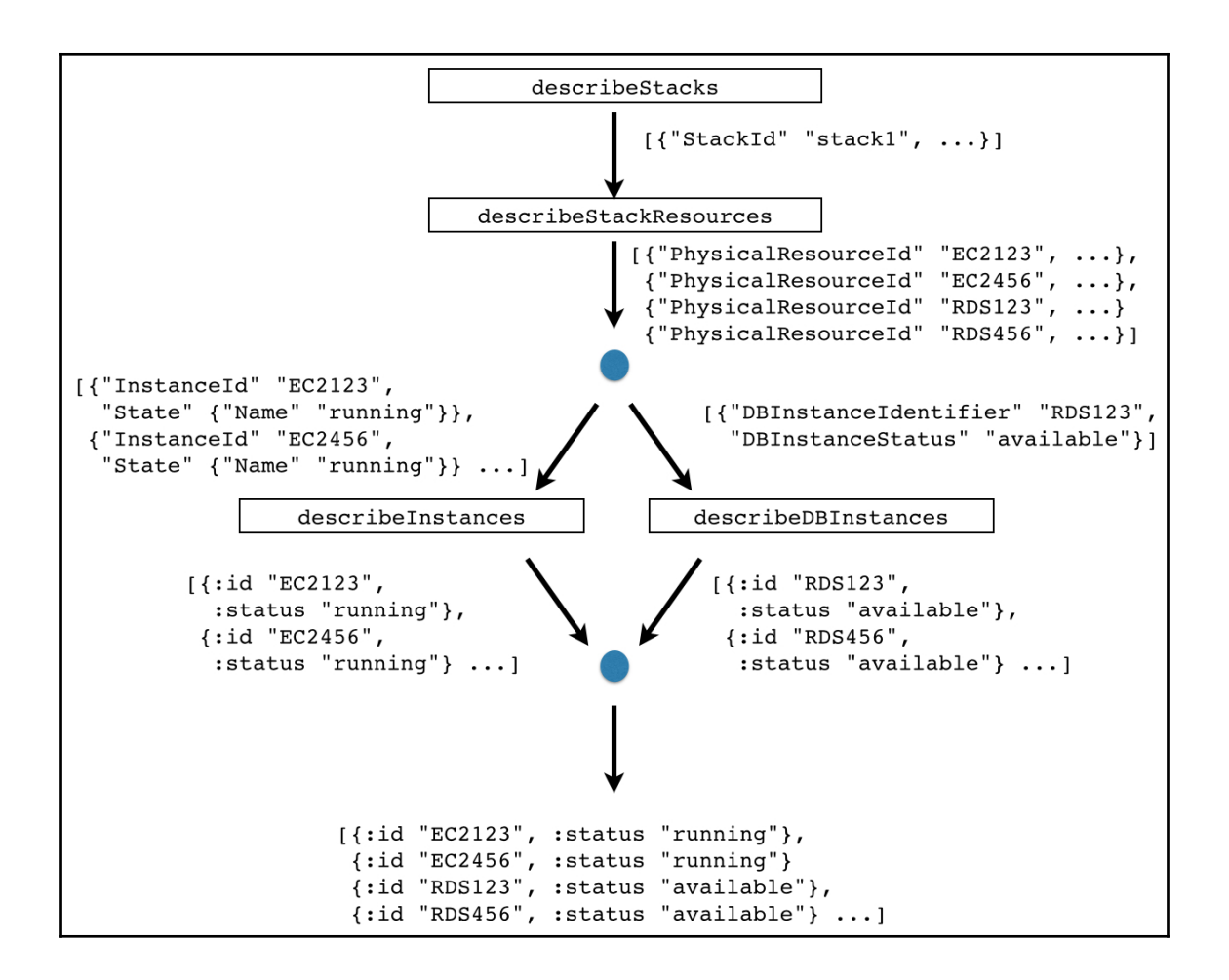

#### **Chapter 10: Reactive Microservices**

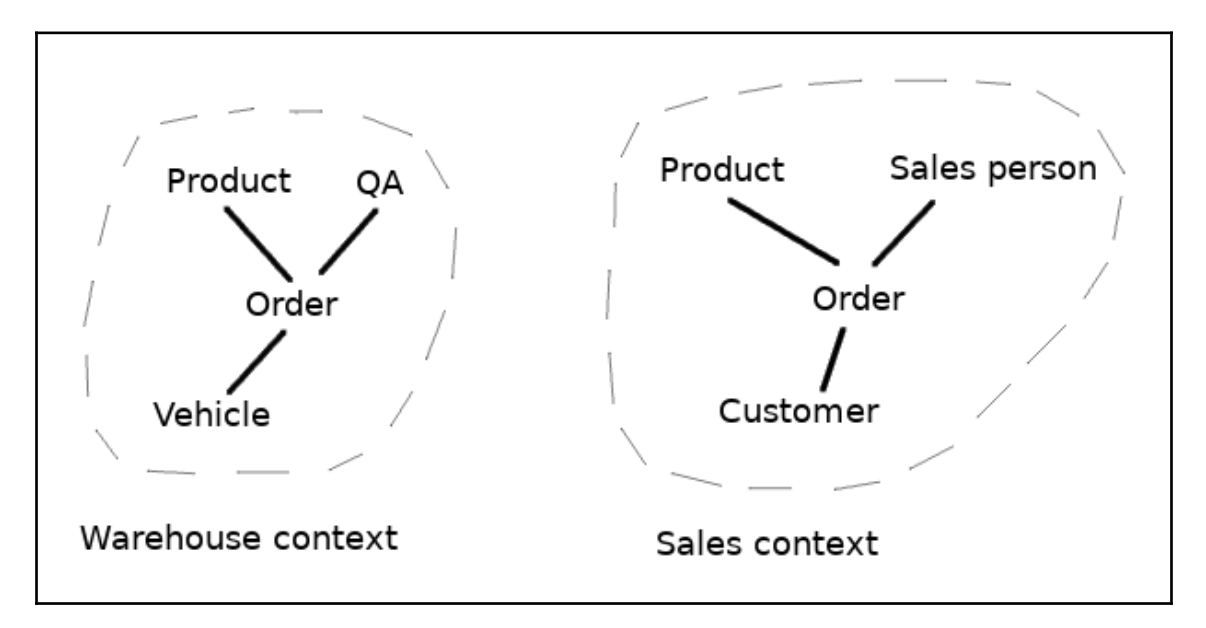

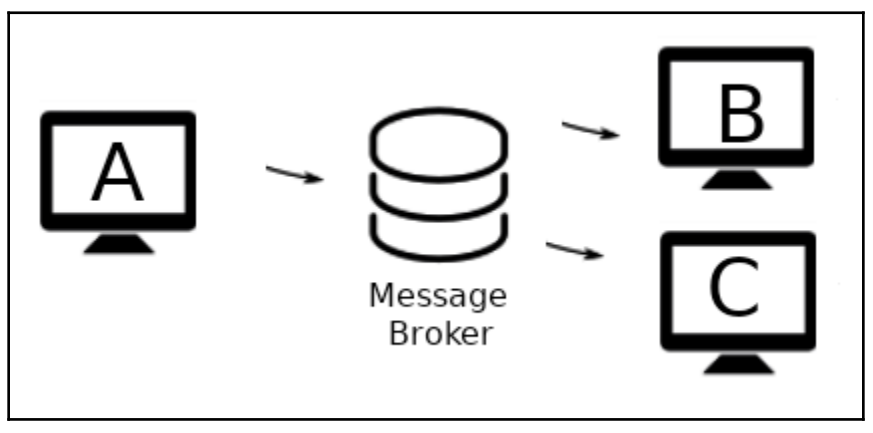

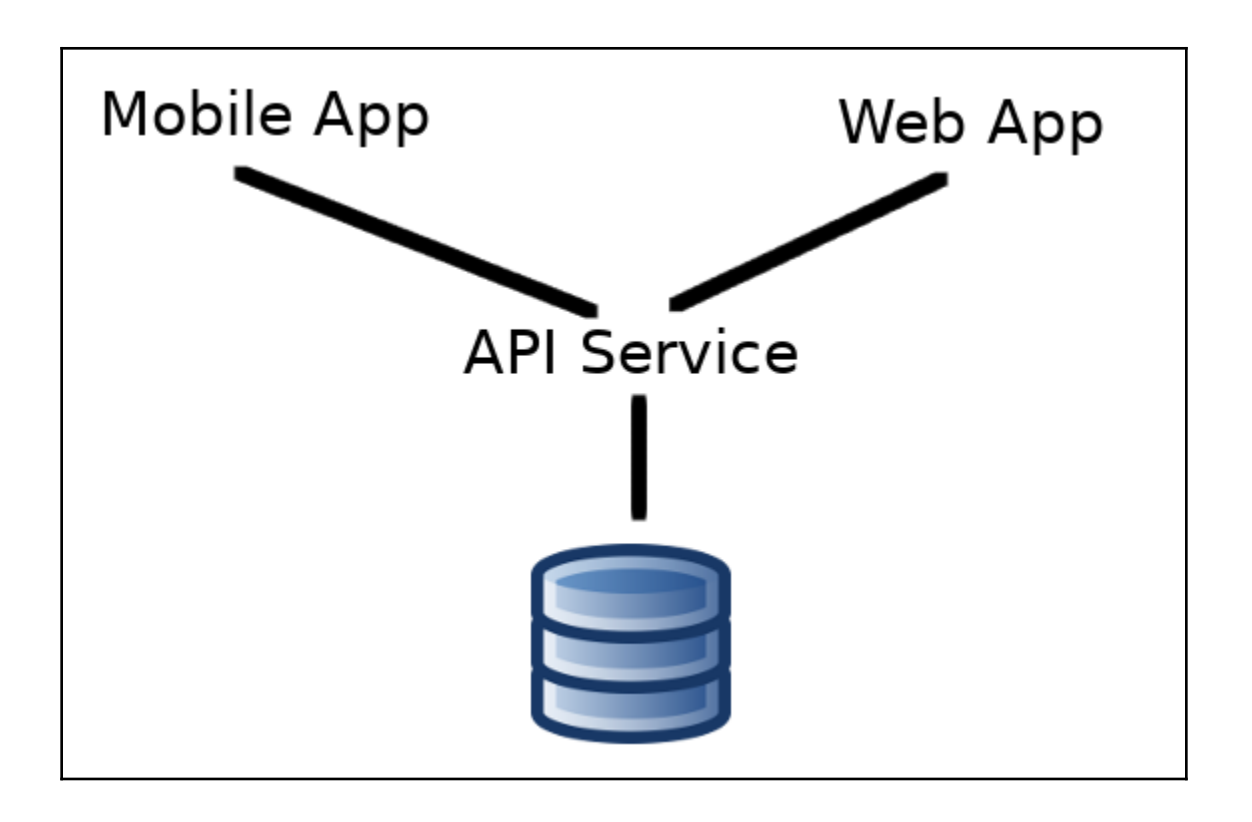

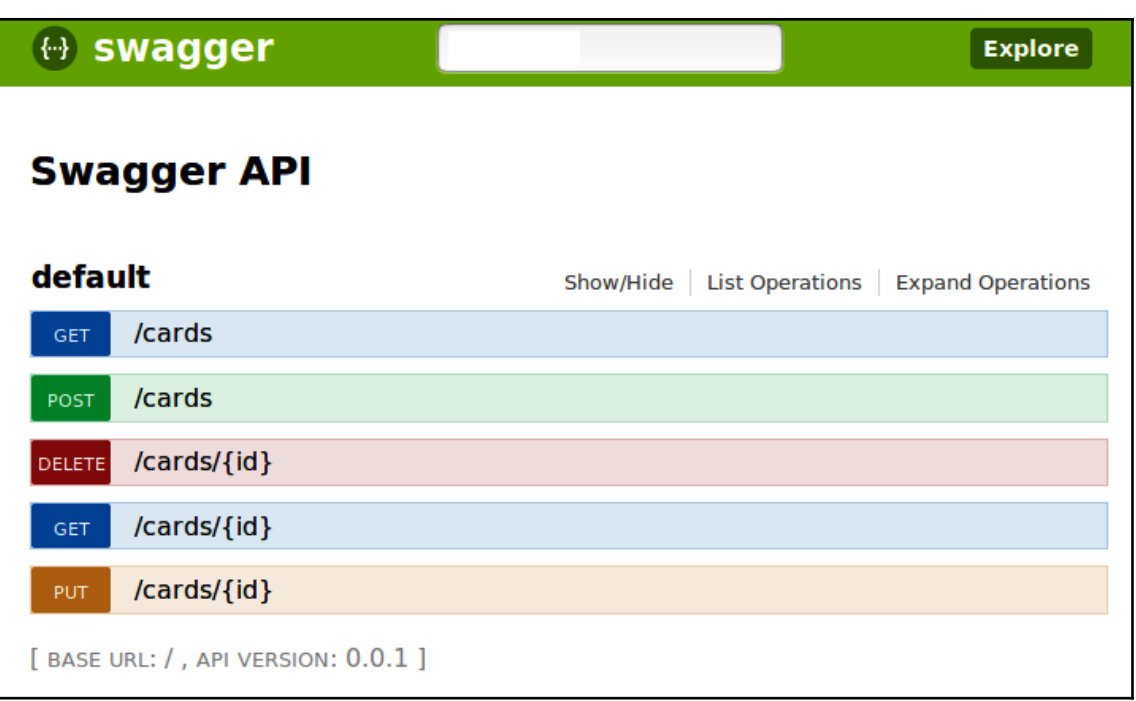

# **Chapter 11: Testing Reactive Apps**

### **Chapter 12: Concurrency Utilities in Clojure**

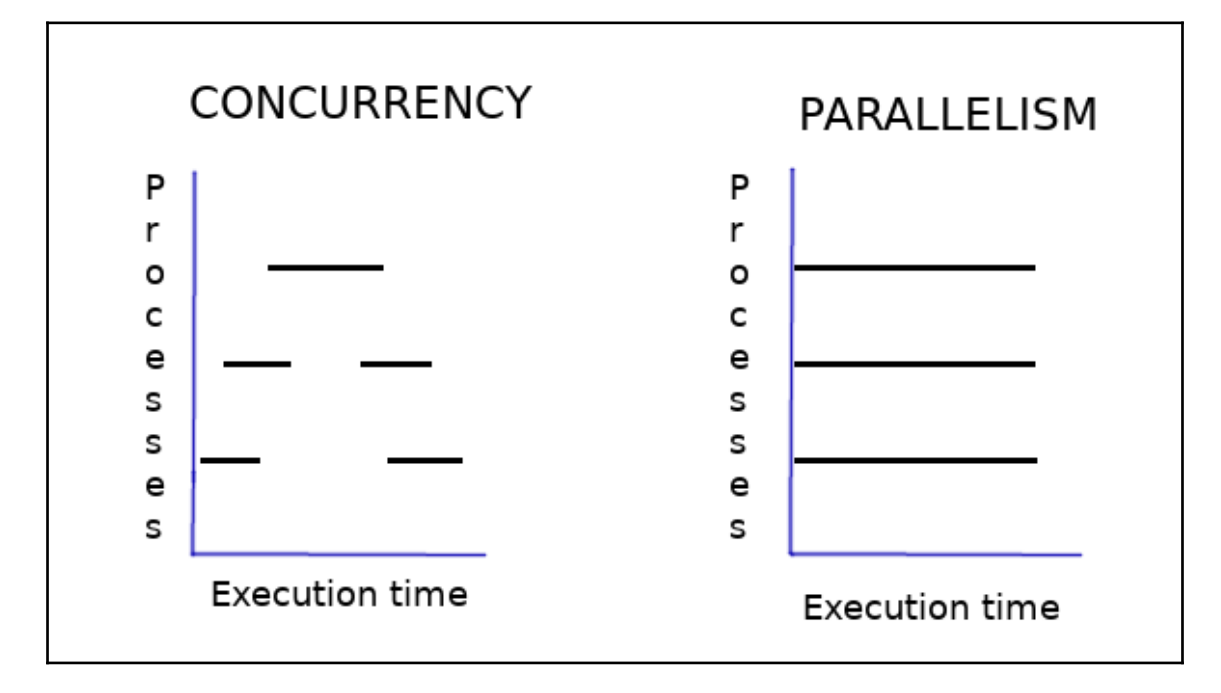

# **Appendix - The Algebra of Library Design**